## **Designing the Future—Action Plan**

Here is a summary of steps that can help you incorporate the ideas in this book into your classroom practices and culture, and then help you move forward to include projects.

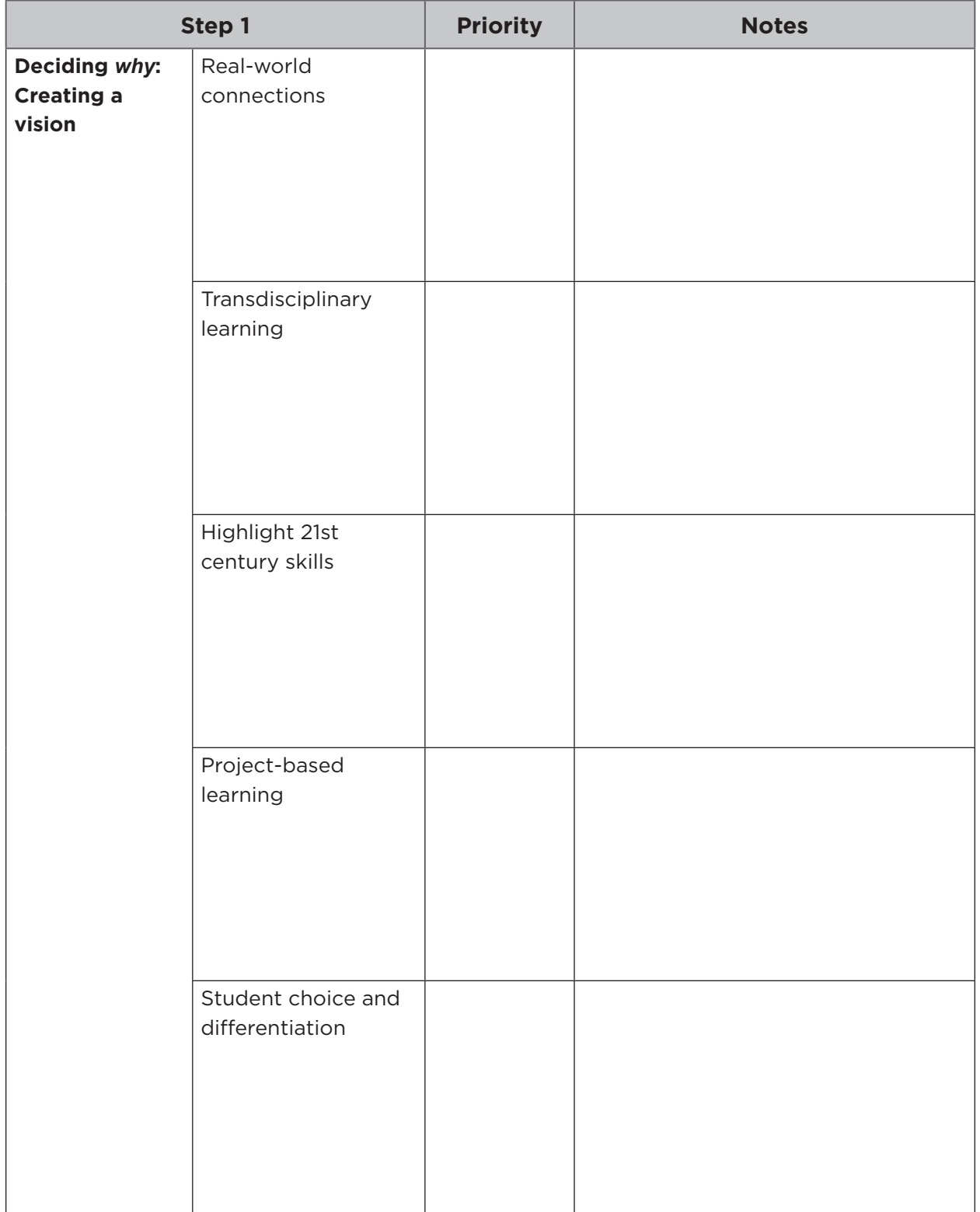

## **REPRODUCIBLE**

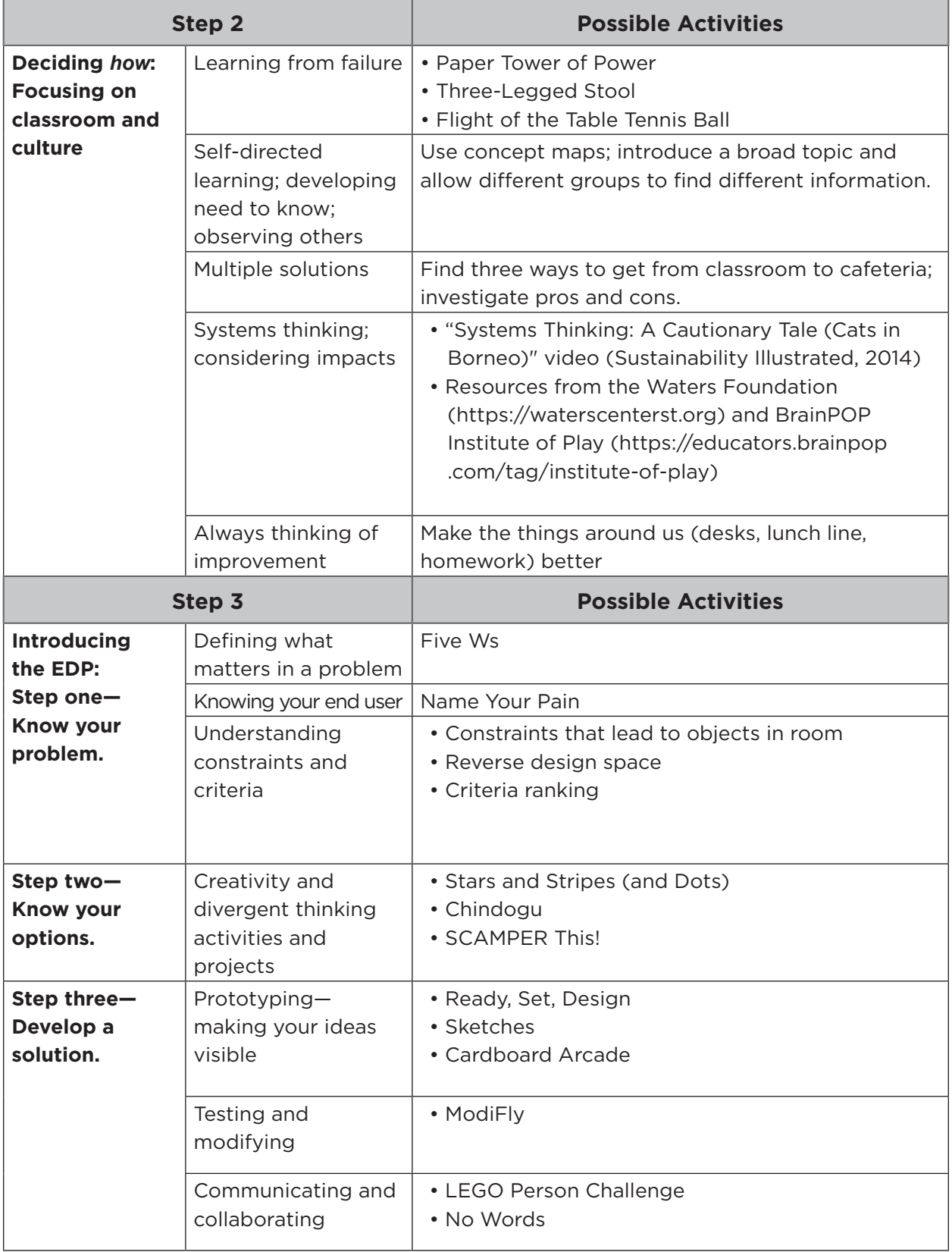

## **REPRODUCIBLE**

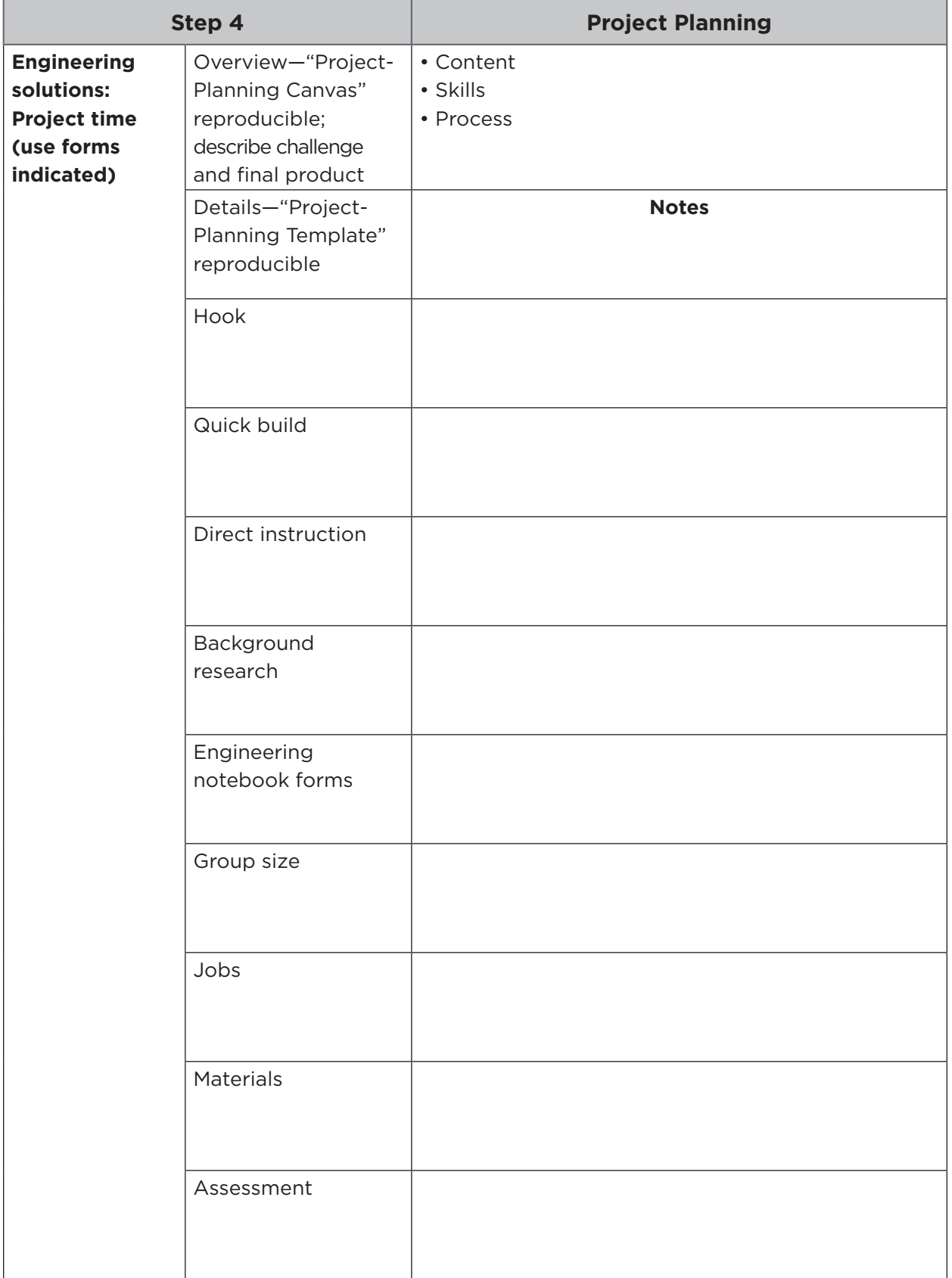

## **REPRODUCIBLE**

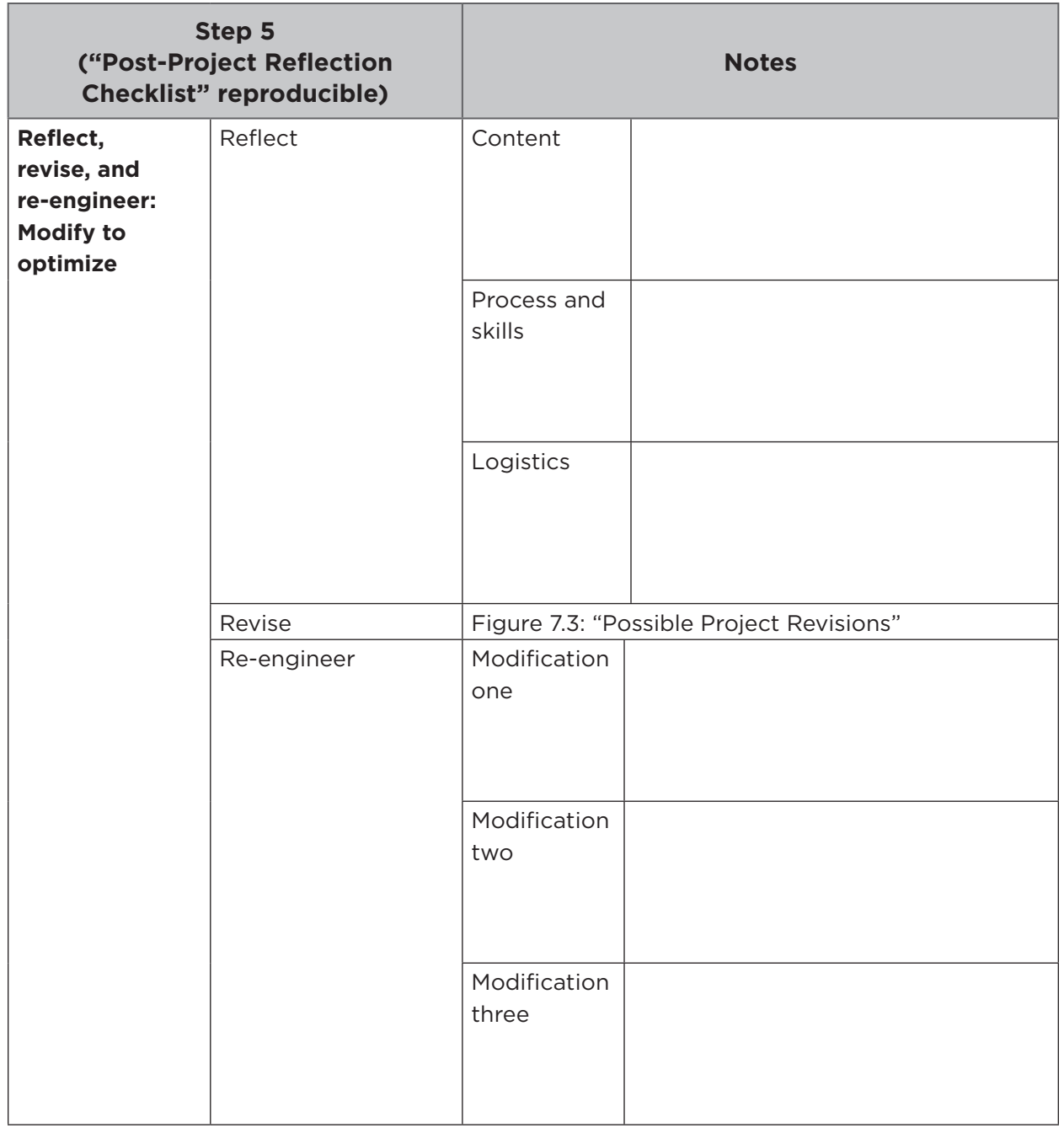

*Sustainability Illustrated. (2014).* Systems thinking: A cautionary tale (cats in Borneo) *[Video file]. Accessed at https://sustainability illustrated.com/en/portfolio/systems-thinking-a-cautionary-tale on July 7, 2018.*